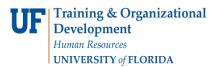

## **RETRIEVING PCARD DOCUMENTS VIA ONBASE**

Supporting documentation which has been "attached" to PCard transactions can be viewed via OnBase.

## NAVIGATION

- 1. Log on to OnBase by typing the following into your browser <u>https://docs.erp.ufl.edu</u>. (You may be asked to verify your Gatorlink credentials.)
- 2. In the "Document Types" search field, type "PCard" to locate "DIS PCard Supporting Documentation."

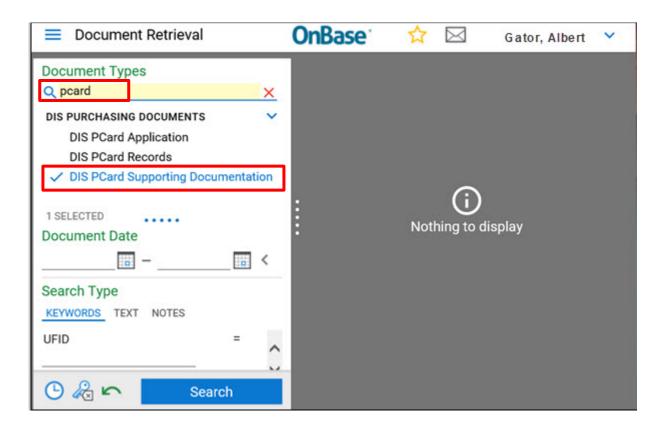

Training and Organizational Development Human Resources University of Florida, Gainesville, FL 32611

Update:June 26, 2020 1 | P a g e

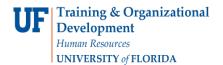

3. Enter a **TXN number** and then click **Search**. To locate TXN number see the Finding TXN Numbers Instruction Guide.

| Document Retrieval                                     |   |   | <b>OnBase</b> |
|--------------------------------------------------------|---|---|---------------|
| Document Types                                         |   |   |               |
| <u>Q</u>                                               | _ |   |               |
| DIS Expense Report                                     |   | ^ |               |
| DIS PCard Application                                  |   |   |               |
| DIS PCard Records                                      |   |   |               |
| <ul> <li>DIS PCard Supporting Documentation</li> </ul> | n |   |               |
| DIS PO Change Order                                    |   | ~ |               |
| 1 SELECTED                                             |   |   |               |
|                                                        |   |   |               |
| Document Date                                          |   |   |               |
|                                                        | : |   |               |
| Search Type                                            |   |   |               |
| KEYWORDS TEXT NOTES                                    |   |   |               |
| UFID                                                   | = | ^ |               |
|                                                        |   |   |               |
| Vendor ID                                              | = |   |               |
| · · · · · · · · · · · · · · · · · · ·                  |   |   |               |
| TXN #                                                  | = |   |               |
| TXN12345678                                            |   |   |               |
| Seq #                                                  | = |   |               |
|                                                        |   | ~ |               |
| 🕒 🔏 🗠 Search                                           |   |   |               |

Training and Organizational Development Human Resources University of Florida, Gainesville, FL 32611

Update:June 26, 2020 2 | P a g e

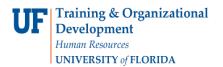

113

4. The documentation will appear in the **Document Search panel**.

| Document Retrieval                                                                                                    |                     | OnBase                                                                                                    | ☆       |    | Gator, Alberta                     | * |
|----------------------------------------------------------------------------------------------------|---------------------|----------------------------------------------------------------------------------------------------|---------|----|------------------------------------|---|
| Occument Types<br>Q<br>DIS Expense Report<br>DIS PCard Application<br>DIS PCard Records<br>V DIS PCard Supporting Documentation<br>DIS PO Change Order | a                   | Document Search Results           Drag a column header here to group by that column.           DOCUMENT NAME           ♥ Contains           PCard Supporting Documentation - TXN 12345678           Line # 584 - UFID 5551212 + 7/16/2019 | - Seq # | 0- | DOCUMENT DATE<br>V On<br>3/26/2020 | 1 |
| 1 SELECTED<br>Document Date                                                                                                    | ×                   | ltems: 1                                                                                                    |         |    |                                    |   |
| Search Type                                                                                                    |                     | Document Edit Process                                                                                                    |         |    |                                    |   |
| KEYWORDS TEXT NOTES                                                                                                    | • •                 |                                                                                                    |         |    |                                    |   |
| Vendor ID                                                                                                    | <ul> <li></li></ul> |                                                                                                    |         |    | No Notes Found                     |   |
| TXN#<br>TXN12345878                                                                                                    | • []                |                                                                                                    | >       |    | Add Note                           |   |
| Seq #                                                                                                    | ۰.,                 |                                                                                                    |         |    |                                    |   |
|                                                                                                    |                     |                                                                                                    |         |    |                                    |   |

5. If the document does not open automatically, right click over the document for action options.

| Document Retrieval                                                                | OnBase                                                                                                    | 😭 🖂 Gator, Alberta 🛛                                                              |     |  |  |  |  |
|-----------------------------------------------------------------------------------|----------------------------------------------------------------------------------------------------|-----------------------------------------------------------------------------------|-----|--|--|--|--|
| Document Types<br>Q pcar X<br>DIS PURCHASING DOCUMENTS V<br>DIS PCard Application | Document Search Results<br>Drag a column header here to group by that col<br>DOCUMENT NAME<br>V Contains_                                                                                                    | Drag a column header here to group by that column. DOCUMENT NAME                  |     |  |  |  |  |
| DIS PCard Records<br>DIS PCard-Supporting Docu                                    | PCard Supporting Documentation - TXN                                                                                                    | Keywords                                                                          | 350 |  |  |  |  |
| Documentione                                                                      | K<br>Items; 1                                                                                                    | Print<br>Send To                                                                  | >   |  |  |  |  |
|                                                                                   | Document Edit Process                                                                                                    | Open in New Window                                                                |     |  |  |  |  |
| Search Type <u>KEYWORDS</u> TEXT NOTES UFID =                                     |                                                                                                    | View Thumbnails<br>Create List Report<br>Generate CSV File<br>Create Keyword List |     |  |  |  |  |
| Vendor ID =                                                                       | Ren and Antonia and Antonia and Antonia and Antonia and Antonia and Antonia and Antonia and Antonia and Antonia Antonia                                                                                                    | Workflow >                                                                        |     |  |  |  |  |
|                                                                                   | Marcine         Marcine         Marcine <t< td=""><td>Properties</td><td></td></t<> | Properties                                                                        |     |  |  |  |  |
| 🕒 🔏 🖍 🛛 Search                                                                    | Revision 1 of 1                                                                                                    | 0 Note(s)                                                                         |     |  |  |  |  |

Training and Organizational Development Human Resources University of Florida, Gainesville, FL 32611

Update:June 26, 2020 3 | P a g e

## FOR ADDITIONAL ASSISTANCE

Technical Issues The UF Computing Help Desk 352-392-HELP helpdesk.ufl.edu Policies and Directives Procurement Services: Pcard Services 352-392-1331 pcard@ufl.edu procurement.ufl.edu/uf-departments/procurement-cards-pcard

Update:June 26, 2020 4 | P a g e